## Urząd Miejski w Łomiankach

https://lomianki.pl/pl/aktualnosci/8710,Pochod-antysmogowy-w-Dziekanowie-Lesnym.html 26.04.2024, 21:31

## antysmogowy w Dziekanowie Leśnym

25 lutego o godzinie 9:30 spod Szkoły Podstawowej w Dziekaowie Leśnym, wyruszył pochód antysmogowy zorganizowany przez dzieci oraz dyrektora i nauczycieli szkoły im. Marii Konopnickiej.

Młodzież postanowiła w ten sposób zwrócić uwagę na wszechobecny problem zanieczyszczenia środowiska.

W pochodzie wzięli udział również: Burmistrz Łomianek Małgorzata Żebrowska-Piotrak, Zastępca Burmistrza Witold Gawda, Sekretarz Gminy Artur Gajowniczek.

Przy okazji pochodu każdy mógł zobaczyć mobilne laboratorium naszej Straży Miejskiej, które już od pewnego czasu wspomaga pracę łomiankowskich służb.

Stacja pomiarowa zanieczyszczeń środowiska przeznaczona jest do zbierania i przetwarzania danych mierzonych za pomocą czujników pomiarowych. Podstawowe wielkości mierzone przez stację pomiarową to: - substancje gazowe CO2, SO2, H2S, LZO, formaldehydy. - pył zawieszony: PM10, PM 2,5, PM 1, TSP. - poziom natężenia dźwięku: LEQ. - warunki meteorologiczne: prędkość i kierunek wiatru, temperatura i wilgotność powietrza, detekcja opadów.

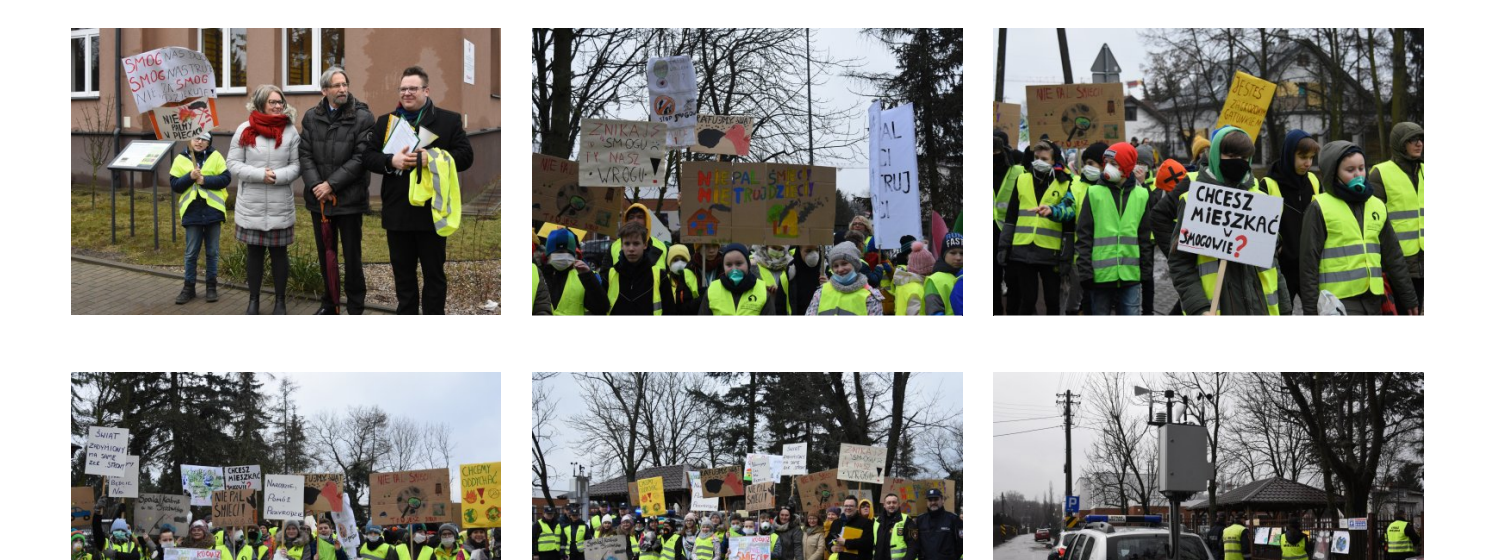

foto: ao, kż

[Poprzedni Strona](https://lomianki.pl/pl/aktualnosci/8686,Otwarte-Ramiona-Fundacja-Splotu-Ramiennego-zaprasza-na-bezplatne-zajecia-rehabil.html) [Następny Strona](https://lomianki.pl/pl/aktualnosci/8711,Spotkanie-w-siedzibie-Kampinoskiego-Parku-Narodowego.html)